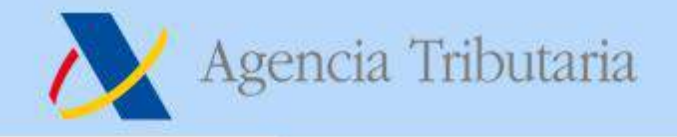

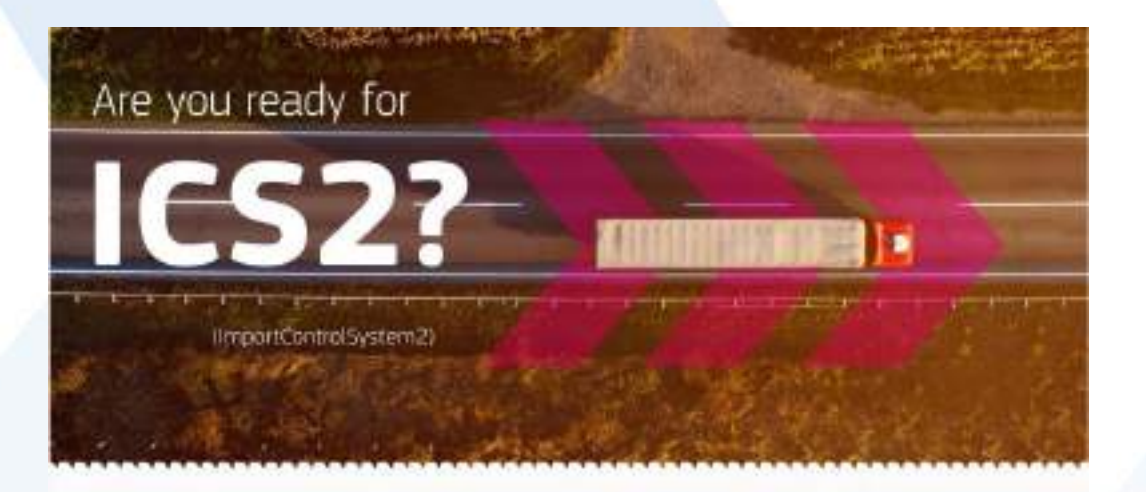

# **Componentes de ICS2 5 de marzo 2024**

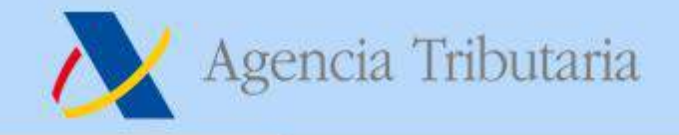

#### **Vista general de los componentes**

## • **ICS2 está compuesto de:**

- **El Sistema de los Operadores Económicos**
- **Trader Interface**
- **Common Repository**
- **El National Entry Systems**

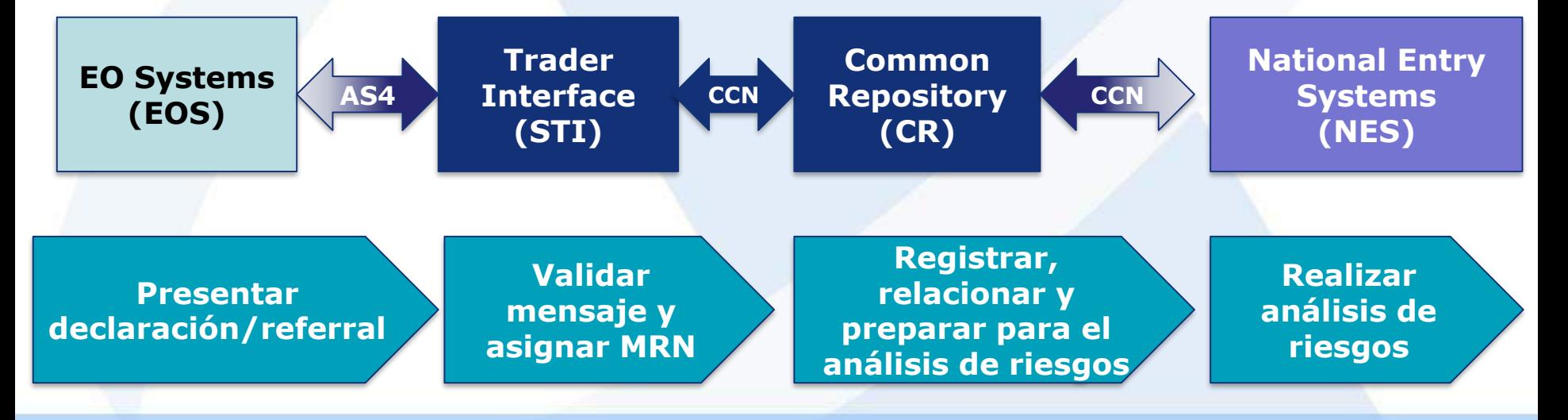

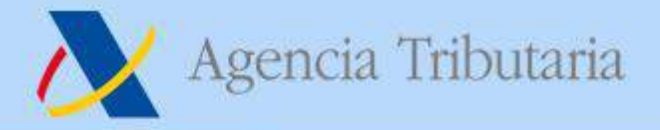

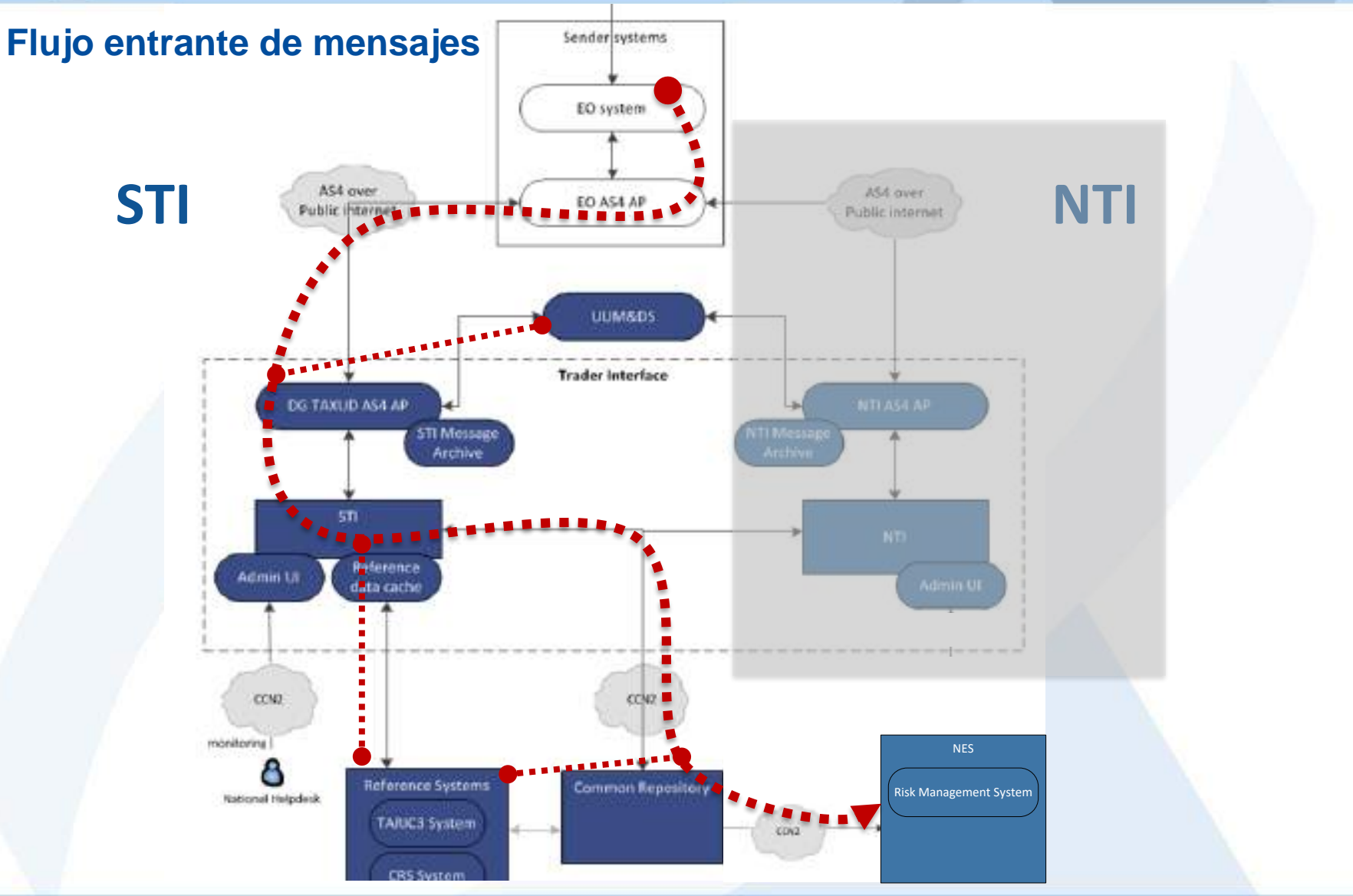

Agencia Tributaria

www.agenciatributaria.es

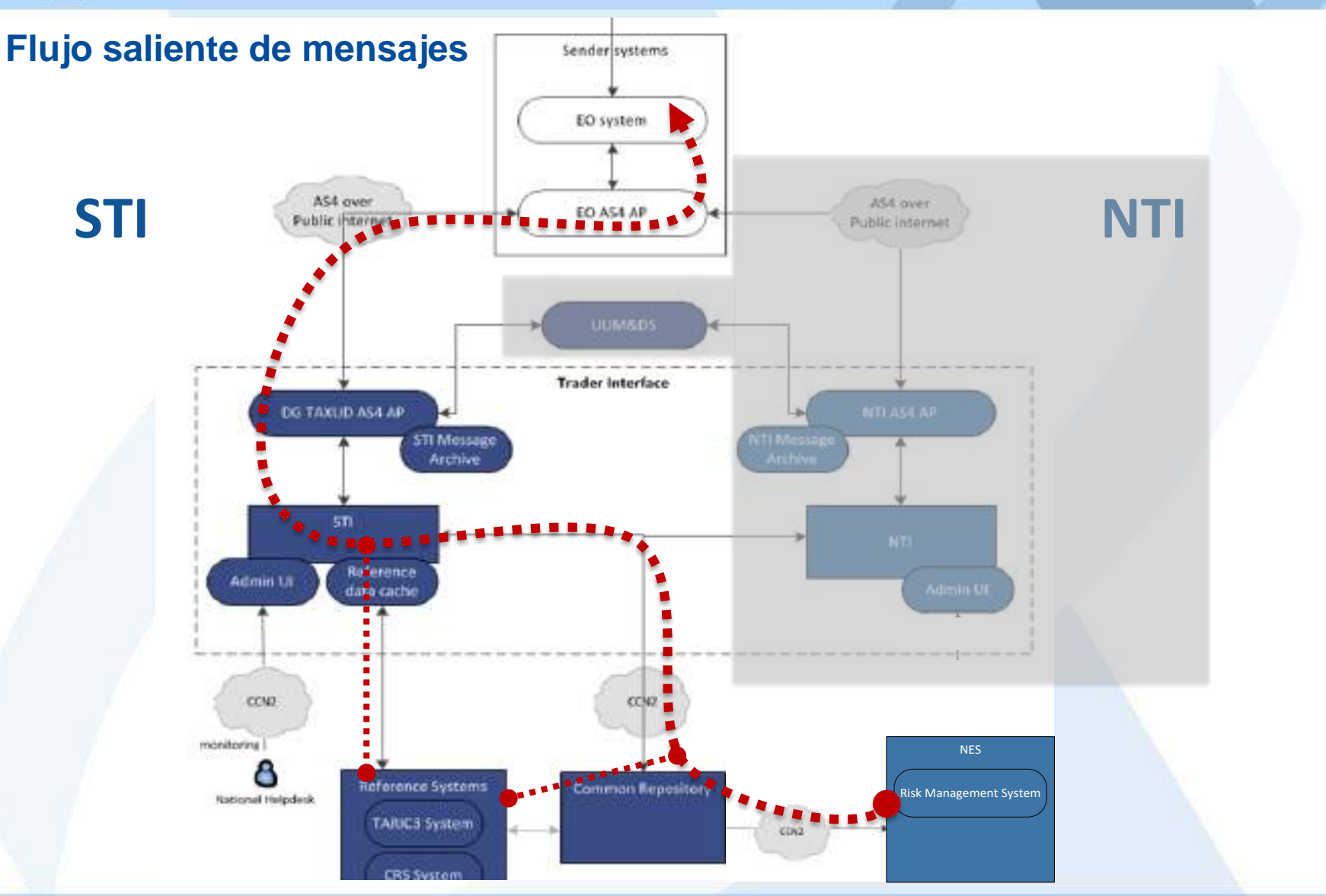

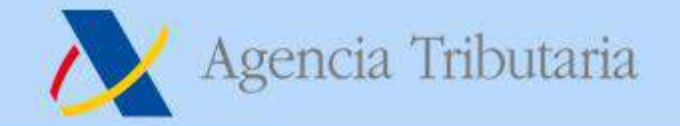

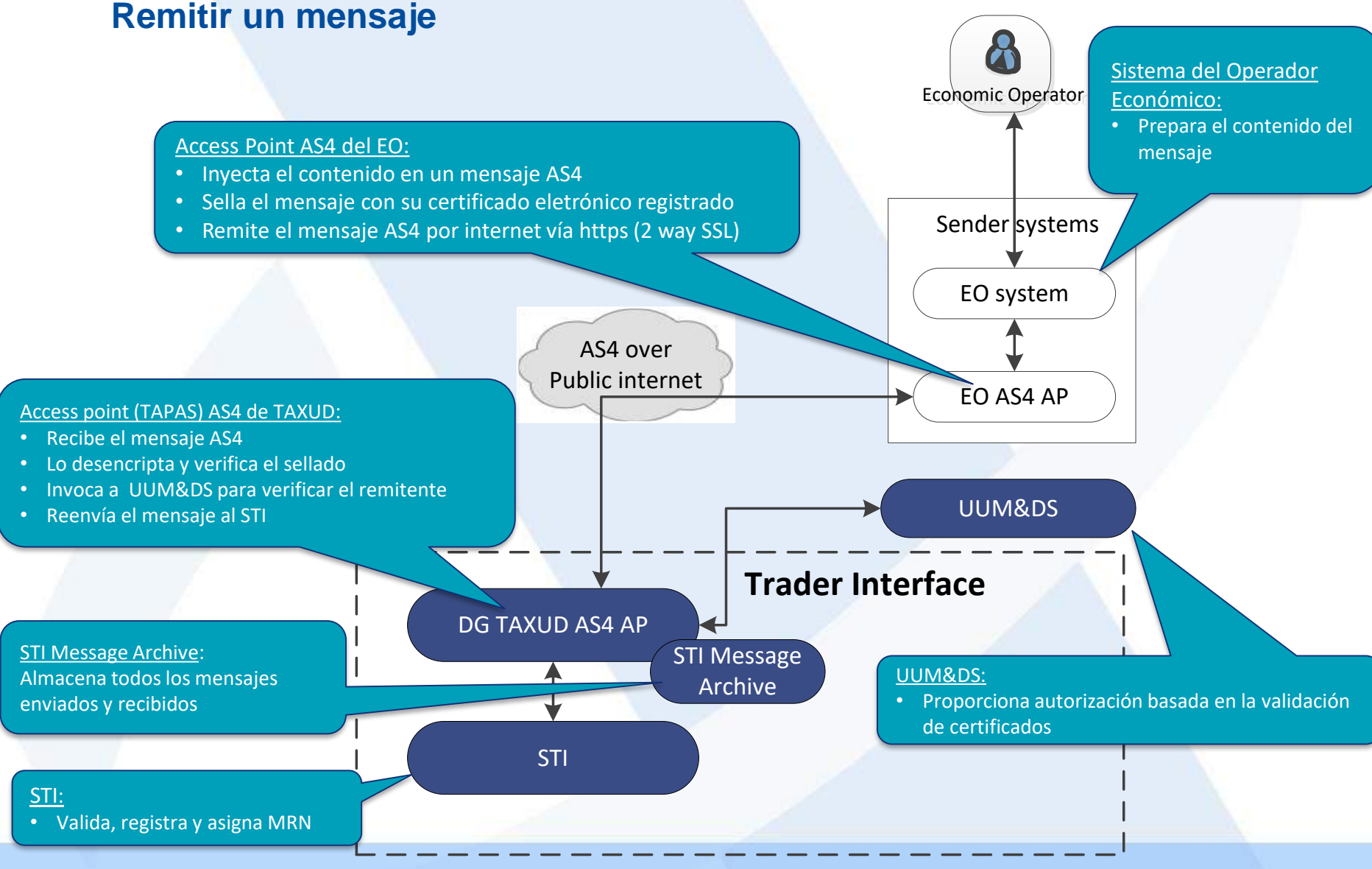

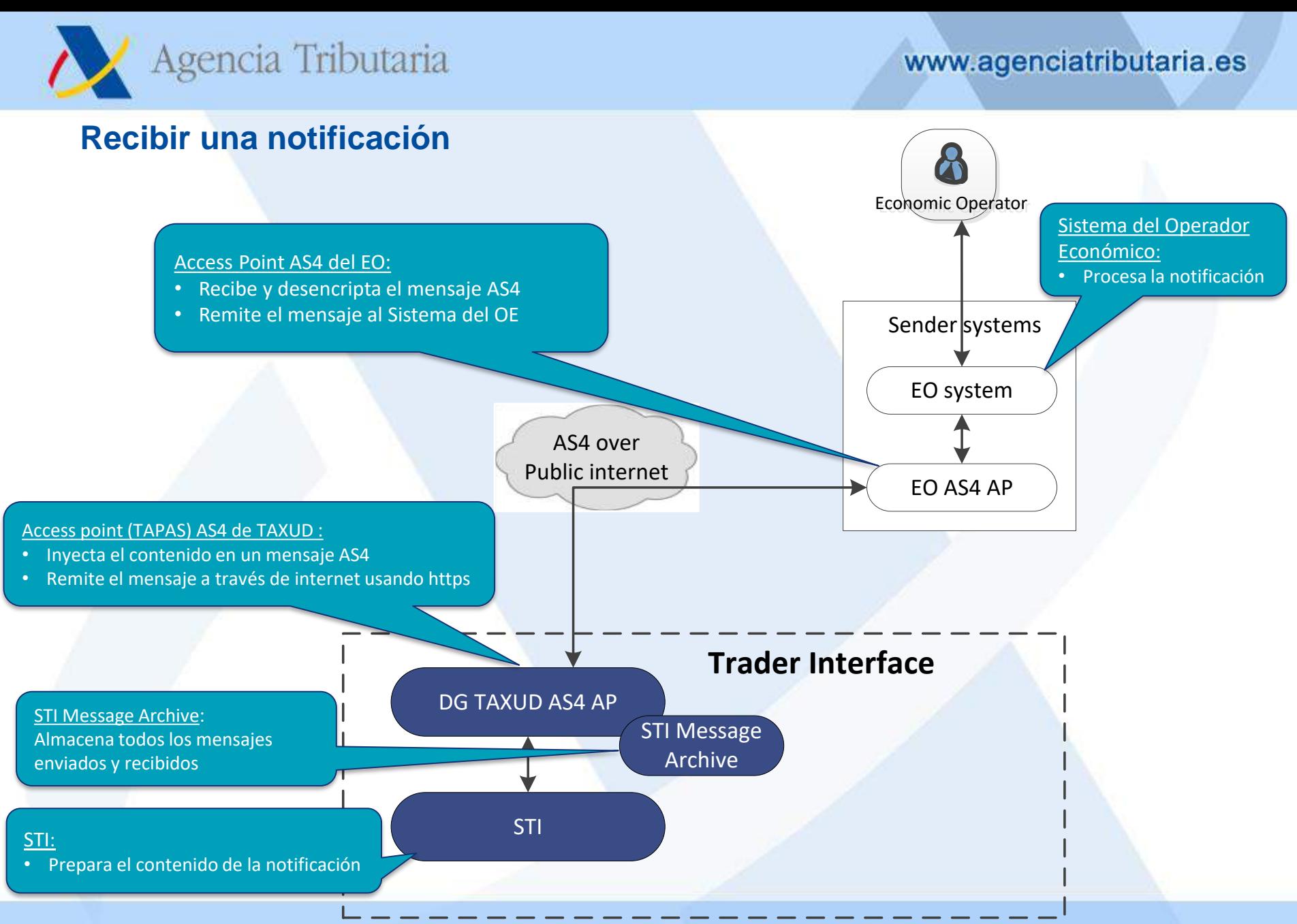

Agencia Tributaria

www.agenciatributaria.es

#### **Validación y registro de la ENS Trader Interface DG TAXUD AS4 AP** Shared Trader Interface: **STI Message** • Realiza la validación del mensaje Archive • Asigna MRN **STI** Common Repository: Reference Admin UI • Almacena la ENS data cache • Inicia los temporizadores • Gestiona el ciclo de vida de la ENS CCN<sub>2</sub> **Reference Systems Common Repository** Sistemas de referencia: **TARIC3 System** • Proporcionan datos de referencia**CRS System**

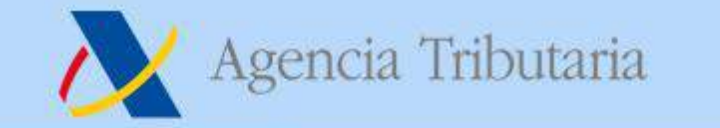

www.agenciatributaria.es

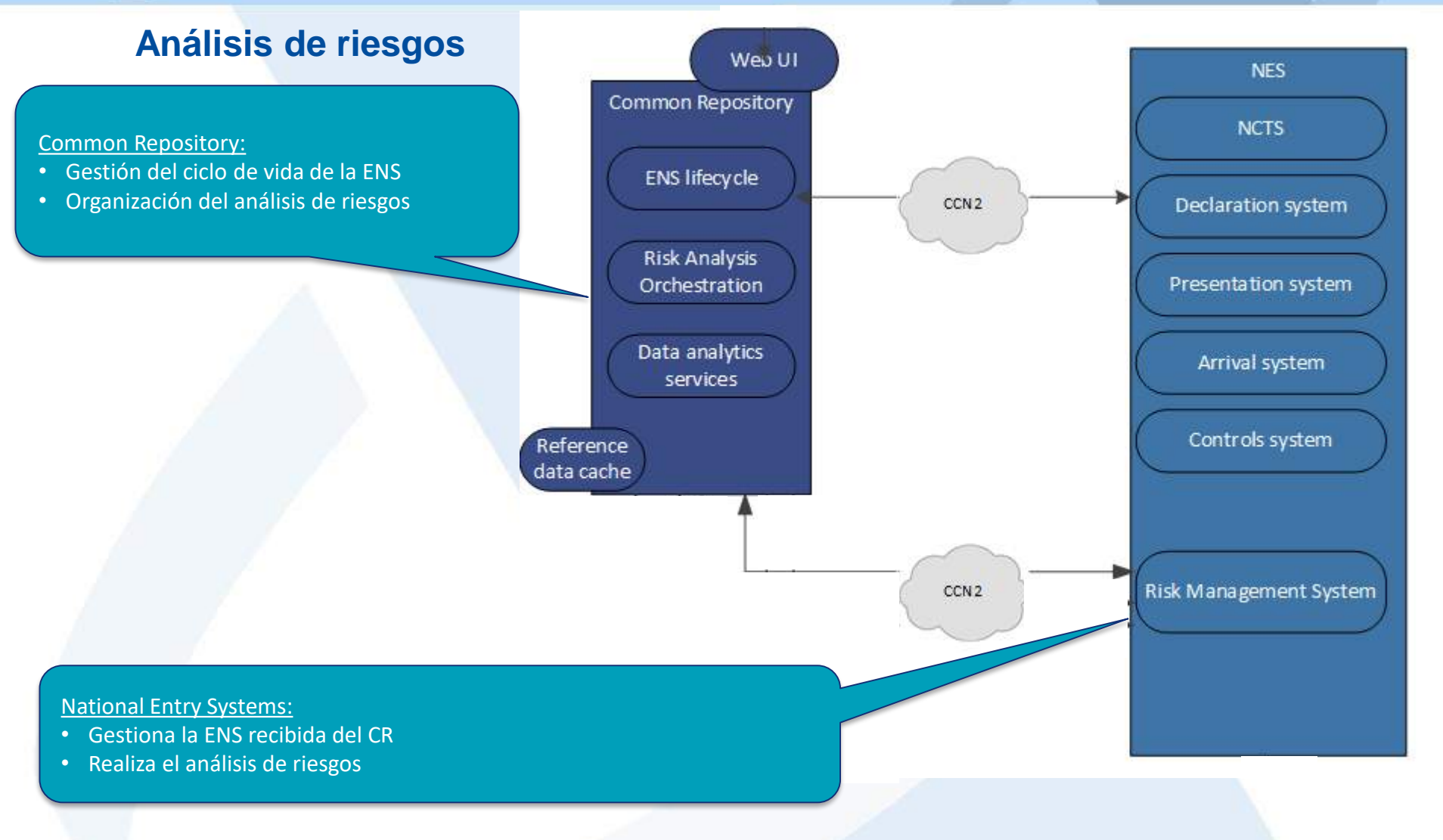

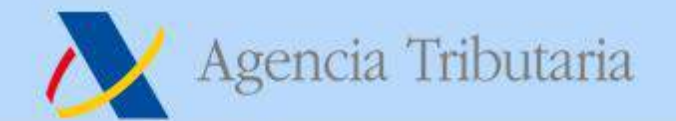

#### **Puesta en marcha de un AP**

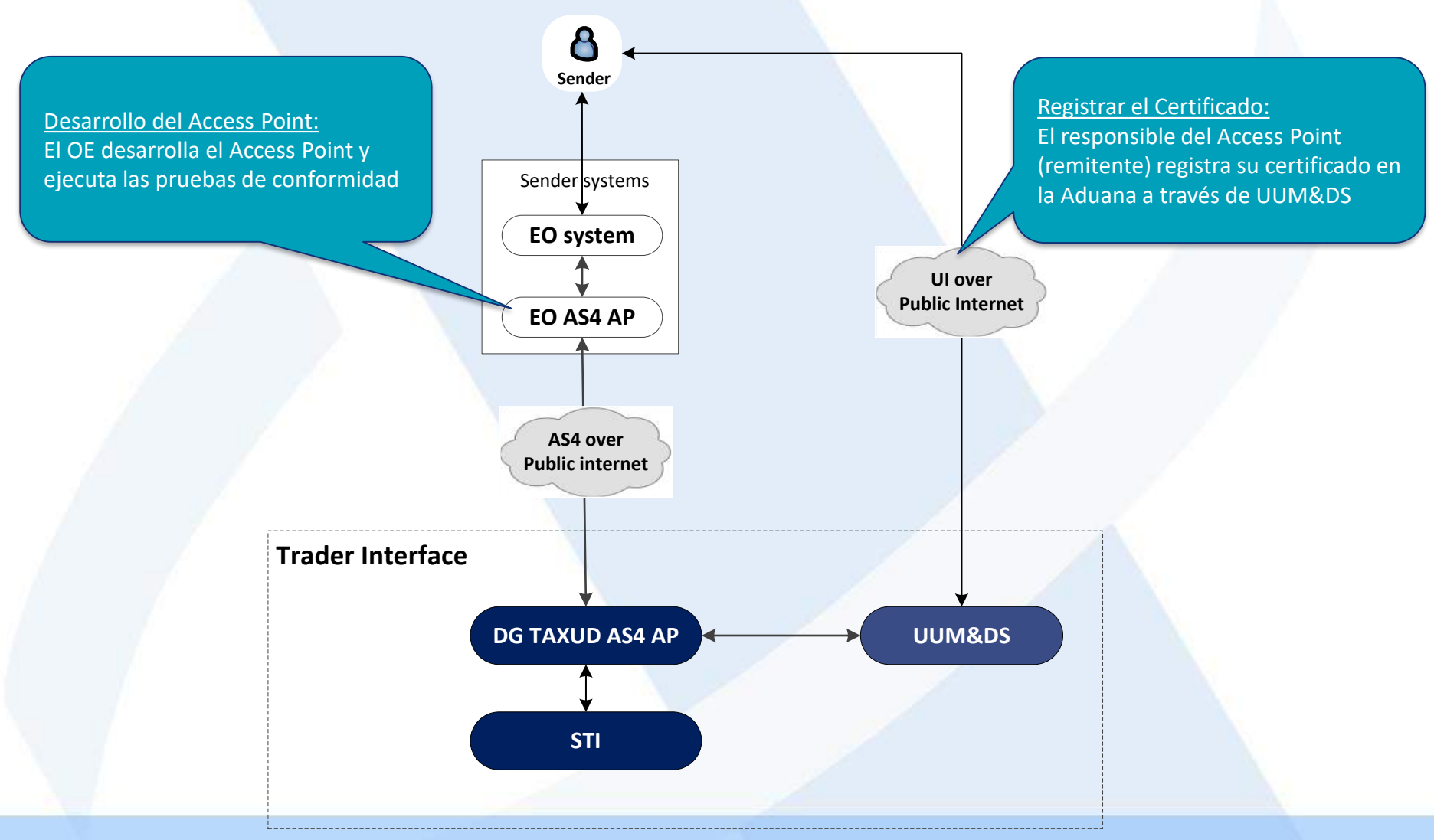

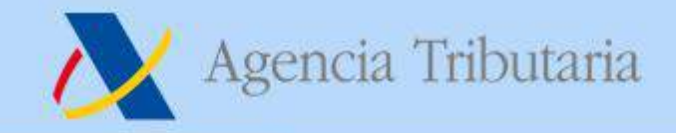

#### **Registro y autorización**

- **De cara a poder establecer un Access Point para poder intercambiar mensajes con el Trader Interface el OE o el proveedor se servicios IT debe:**
	- **Desarrollar el Access Point de acuerdo a las especificaciones HTI;**
	- **Obtener un certificado TLS de una Autoridad de Certificación (CA) de confianza, para ser usado en la capa de transporte (https) para identificase siguiendo el mecanismo de seguridad 2-way TLS. La CA debe ser notificada a TAXUD, pero no se precisa registrar el certificado;**
	- **Obtener un certificado una CA de confianza, para ser usado en el sellado de la capa del mensaje, siguiendo las especificaciones de AS4;**
	- **Registrar el certificado de sellado en UUM&DS o en el sistema nacional;**
	- **Informar al helpdesk central de ICS2 de la intención de desarrollar un AP; especificando la dirección (URL), identidad (EORI), la clave pública del certificado, el modo de TX (Push/Pull) y la CA que se use en TLS;**
	- **Pasar las pruebas de conectividad y de conformidad del AP para demostrar que cumple las especificaciones HTI;**
	- **Un OE puede desarrollar y usar tantos AP como precise.**

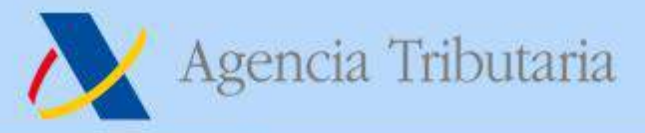

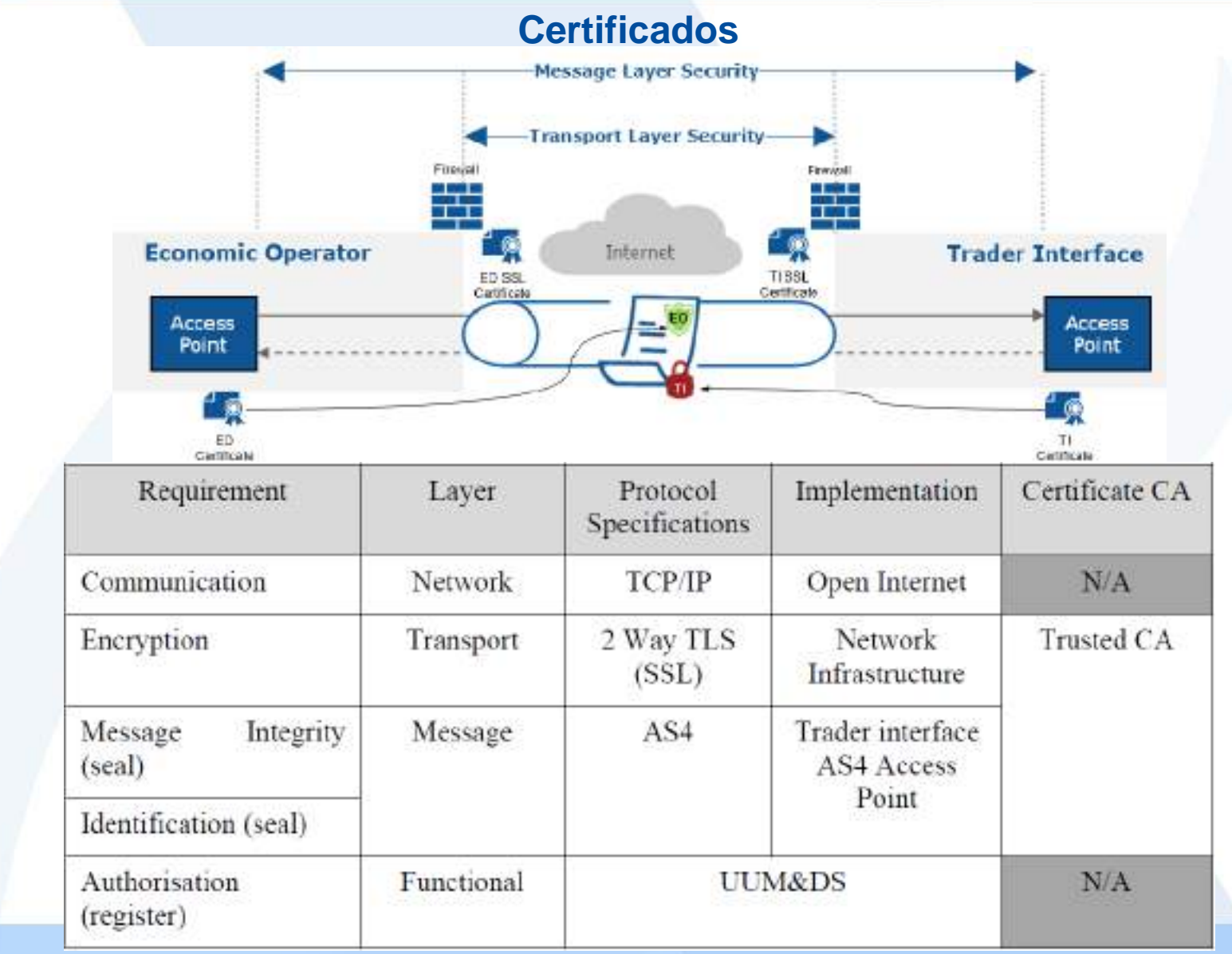

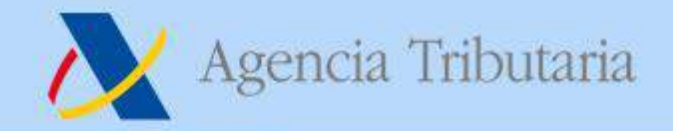

## **El interfaz AS4 de ICS2**

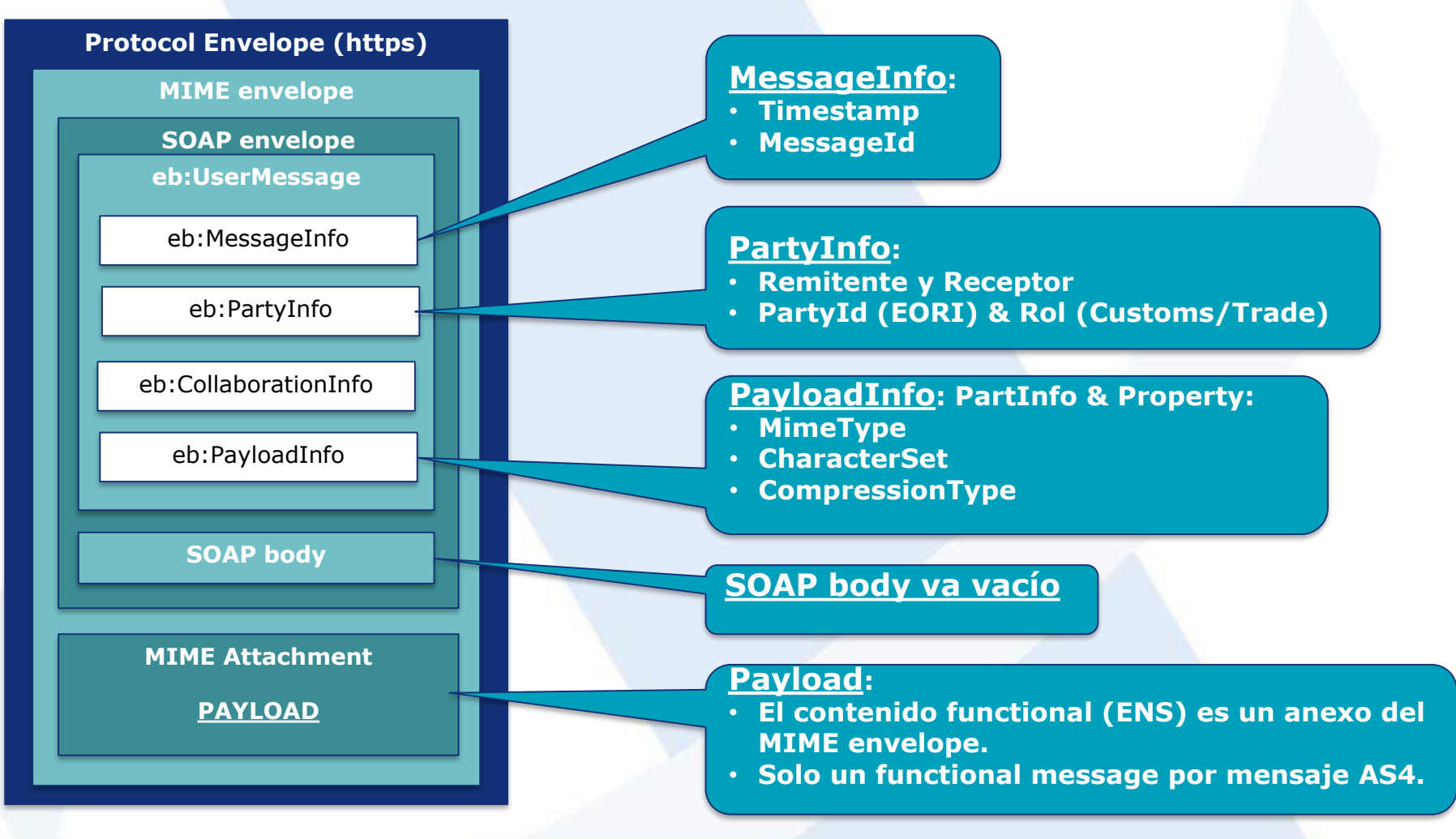

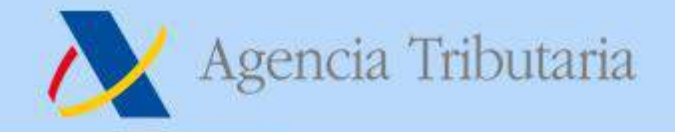

## **El interfaz AS4 de ICS2**

- **ICS2 utiliza las especificaciones CEF eDelivery.**
- **CEF eDelivery cumple con los requisitos Electronic Registered Delivery Service (ERDS) definidos en la normativa eIDAS.**
- **Permiten aplicar un perfil específico del protocolo de mensajes AS4**
- **Este mecanismo de intercambio asegura:**
	- **Confidencialidad de los mensajes**
	- **Integridad de los mensajes y**
	- **No repudio (acreditar a ambas partes que el mensaje fue remitido y recibido).**
- **Los pasos para remitir un mensaje en ICS2 son:**
	- **Se prepara el contenido funcional de la ENS (y del resto de mensajes) siguiendo las especificaciones de los mensajes de ICS2;**
	- **Este contenido funcional se incluye dentro de un sobre AS4 siguiendo las especificaciones técnicas del HTI;**
	- **El mensaje AS4 se sella sobre la capa del mensaje usando el certificado registrado;**
	- **Finalmente el mensaje AS4 sellado se envía al Trader Interface por https usando el 2-way TLS.**

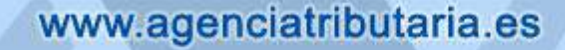

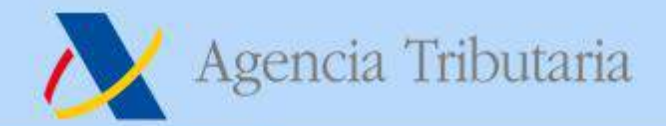

#### **Servicios del Trader Interface**

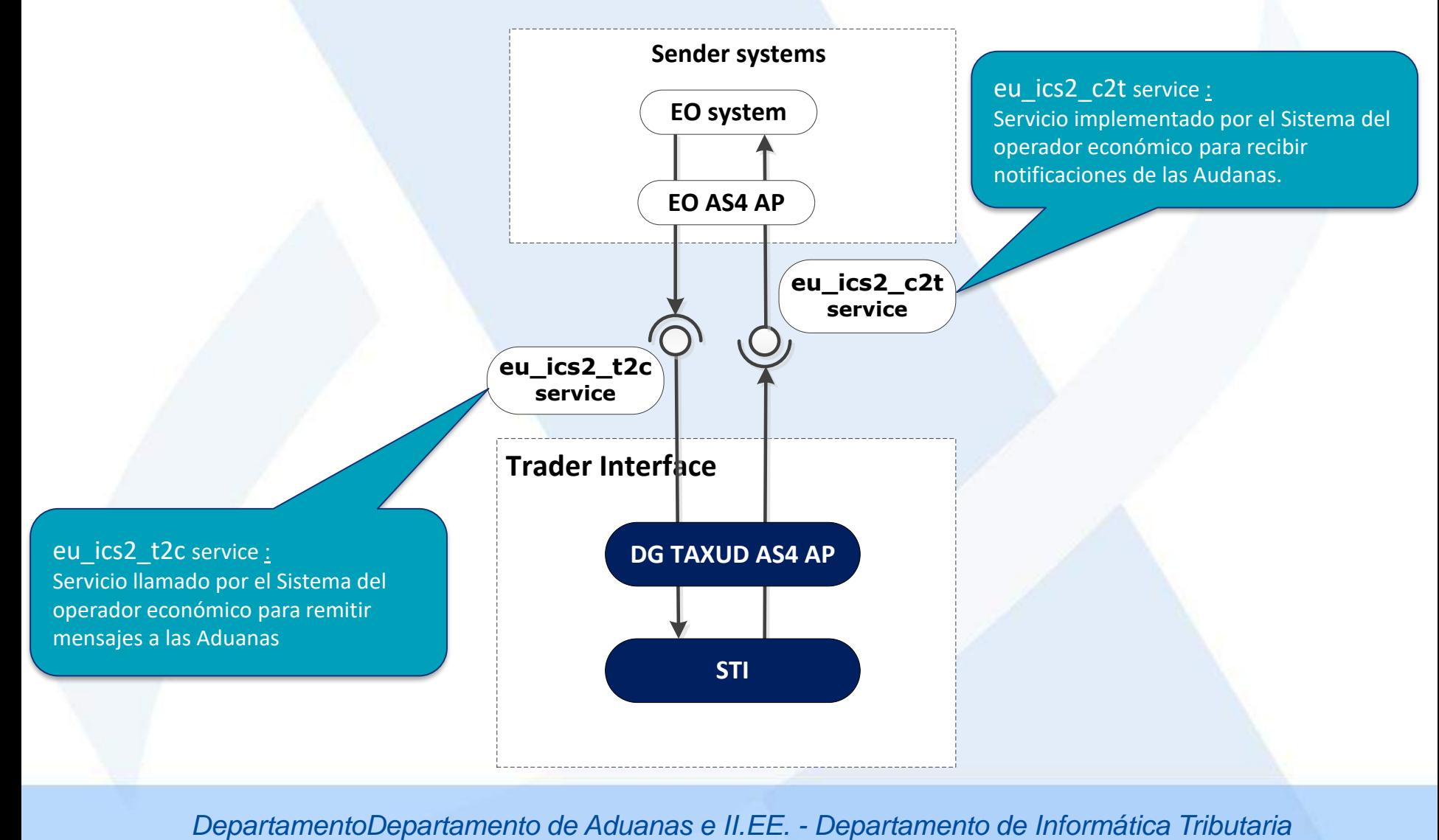

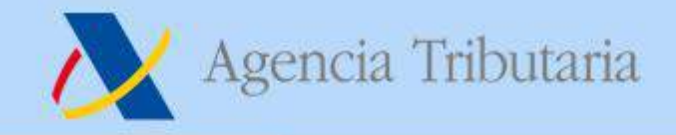

#### **Servicios del Trader Interface**

- **eu\_ics2\_t2c Este servicio proporciona funcionalidad relativa a la recepción de información remitida por el Operador Económico al Trader Interface de ICS2.**
- **eu\_ics2\_c2t Este servicio proporciona funcionalidad relativa a la recepción de información remitida por el Trader Interface de ICS2.**
- **Ambos servicios están:**
	- **Basados en el patrón de One-Way Message Exchange.**
	- **Existen respuestas síncronas para las distintas acciones que informan sobre la confirmación de recepción o a la existencia de errores**
- **Todos los intercambios son:**
	- **XML**
	- **Basados en UTF8 (Unicode)**
	- **El significado semántico del conjunto de datos está definido en las especificaciones funcionales**

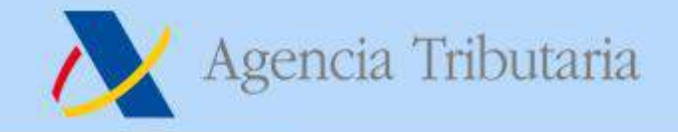

### **Referencias Common Technical System Specifications**

• **Documentación del Release 3:**

**https://circabc.europa.eu/ui/group/617eb8f3-5946-4fe5-a01f-[42974a83b29c/library/56f96b30-cfbf-4d8c-b1f9-ccd63de7f63b](https://circabc.europa.eu/ui/group/617eb8f3-5946-4fe5-a01f-42974a83b29c/library/56f96b30-cfbf-4d8c-b1f9-ccd63de7f63b)**

- **Documentación del Release 2: https://circabc.europa.eu/ui/group/ea5f882b-9153-4fc1-9394- [54ac8fe9149a/library/899651cf-76bc-493a-9230-a56bad6e8c43](https://circabc.europa.eu/ui/group/ea5f882b-9153-4fc1-9394-54ac8fe9149a/library/899651cf-76bc-493a-9230-a56bad6e8c43)**
- **ICS2 Design Blueprint: documento que proporciona una descripción general de la arquitectura del sistema.**
- **Interface Control Document (ICD): documento que define las Especificaciones Técnicas del Trader Interface.**
- **ICS2 STI Service Specifications Documents (SSD) Trade Package: especificaciones para las operaciones de servicio IT.**
- **ICS2 STI Technical Service Contracts (TSC) Trade Package: WSDL & XSD para la implementación y consumo de los servicios IT.**

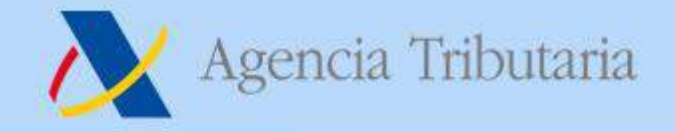

#### **Referencias Common Functional System Specifications**

- **ICS2-HTI-BPML3.5: descripción de alto nivel de los procesos de negocio .**
- **ICS2-HTI-BPML4 : descripción de los procesos de negocio de los components IT.**
- **ICS2-HTI-IE: especificaciones de los mensajes que se intercambian en ICS2.**
- **ICS2-HTI-R&C: Reglas y condiciones de los elementos de información de los mensajes.**
- **ICS2-HTI-CL: Listas de códigos que se utilizan en los mensajes.**

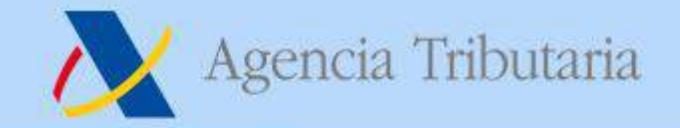

#### **Domibus**

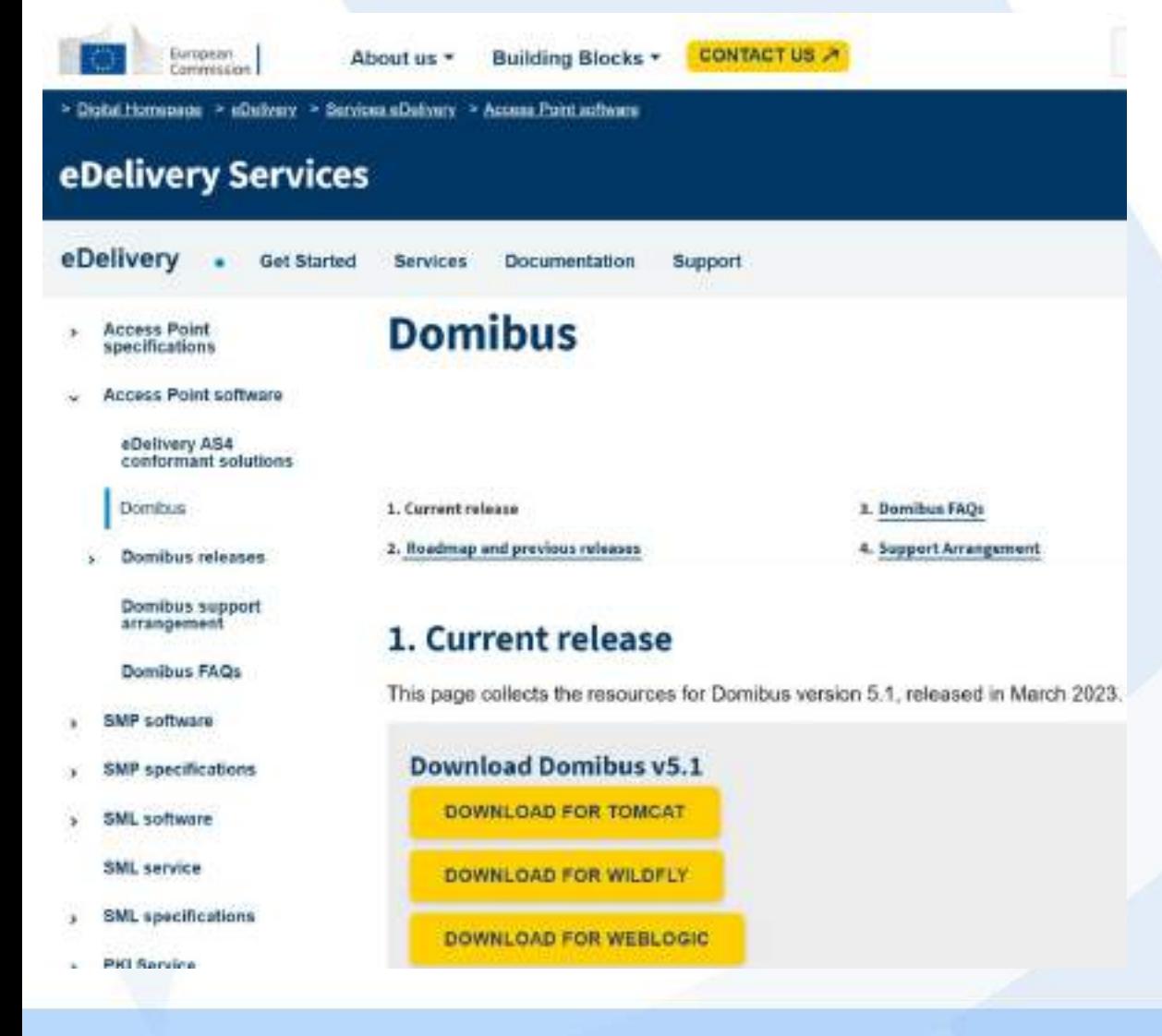

**La Comisión ofrece un modulo, Domibus, para acometer la interfaz AS4 de eDelivery, instalable sobre varios tipos de servidors: https://ec.europa.eu/digital -building[blocks/wikis/display/DIGIT](https://ec.europa.eu/digital-building-blocks/wikis/display/DIGITAL/Domibus) AL/Domibus También ofrece soporte para su configuración, aunque no es una tarea trivial.**